## **On/Off Delay**

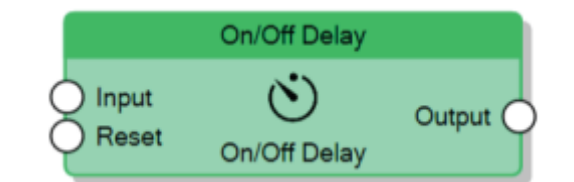

The On/Off Delay node, for all the time the value of the **Gate** connector is 1, generates pulses with the ON time specified by the **Factor for ON** property and the OFF time specified by the **Factor for OFF** property.

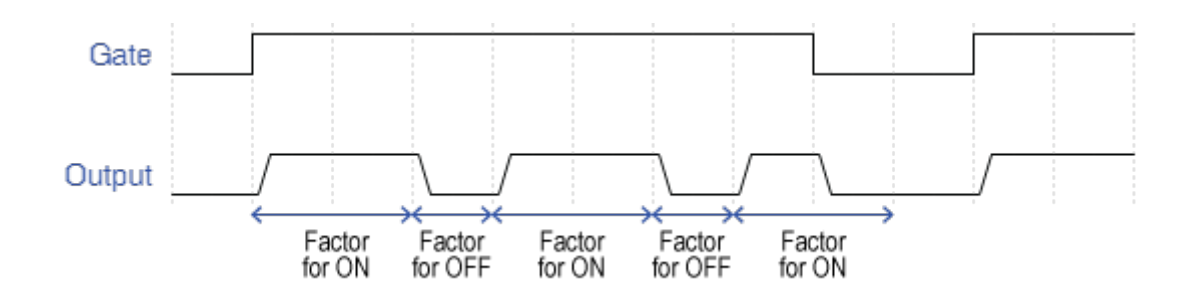

Behaviour of Continuous Pulse Generator

From: <http://www.thinknx.com/wiki/>- **Learning Thinknx**

Permanent link: **[http://www.thinknx.com/wiki/doku.php?id=lm\\_timer\\_onoffdelay&rev=1506611919](http://www.thinknx.com/wiki/doku.php?id=lm_timer_onoffdelay&rev=1506611919)**

Last update: **2019/03/20 17:03**

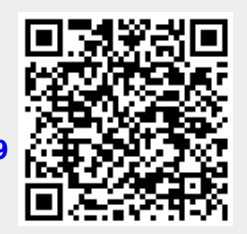